# How to setup and use the MATTE SLOT 700 ml DMax Dye Cartridge utilizing AccuRIP Black Pearl Software.

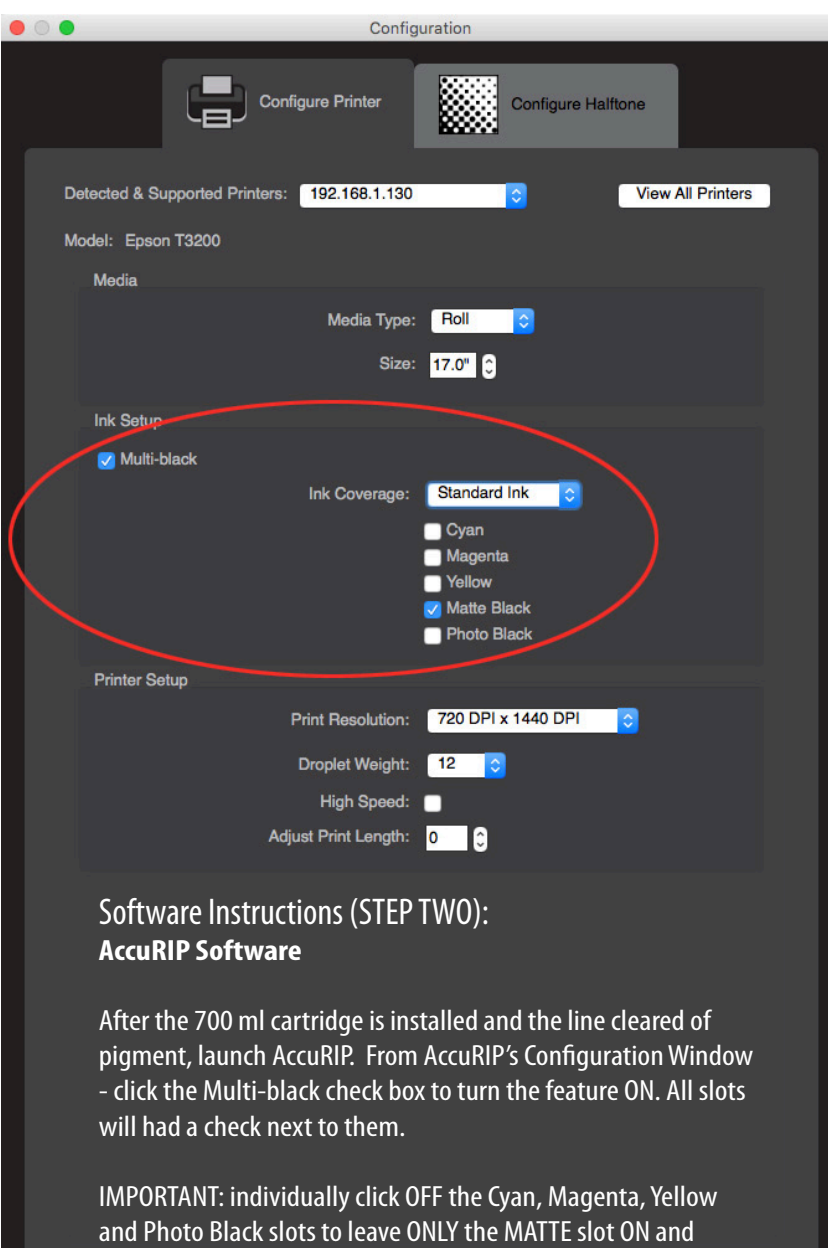

ready to spray. DO NOT miss this important step.

Cancel  $OK$ 

## Printer Instructions (STEP ONE):

### SETUP *(follow the steps for your scenario):*

#### • BRAND NEW PRINTER

Setup the printer to Epson specifications with Epson color inks installed. Do a test print with the standard Epson print driver to prove the printer is in proper working order. Continue to step two only when satisified with the operation of the printer.

Remove the Epson Matte cartridge and insert the DMax cartridge (700 ml). The matte black line (hose) currently has pigment ink. Power clean the line (approximately 11 times). Power cleaning will move the ink in the line to the maintenance tank. Since you are exchanging black ink for black ink you can print the droplet weight density test print from AccuRIP to film to determine that dye is being sprayed. Pigment is easy to see through, dye is not. Pigment scratches off easy, dye does not.

\_\_\_\_\_\_\_\_\_\_\_\_\_\_\_\_\_\_\_\_\_\_\_\_\_\_\_\_\_\_\_\_\_\_\_\_\_

#### • PRINTER ALREADY IN USE

Remove the Epson Matte cartridge and insert the DMax cartridge (700 ml). The matte black line (hose) currently has pigment ink. Power clean the line (approximately 11 times). Power cleaning will move the ink in the line to the maintenance tank. Since you are exchanging black ink for black ink you can print the droplet weight density test print from AccuRIP to film to determine that dye is being sprayed. Pigment is easy to see through, dye is not. Pigment scratches off easy, dye does not.

## (STEP THREE) Understand the Benefits:

1. It's like the printer was made for screen-printers...the MATTE slot is an independent slot allowing you to Power Clean it on its own. It is not tied to other slots. This is a great time and ink saving advantage. Screen printers benefit from using a formulated UV light blocking DYE for a more durable and dense result on film.

2. A cartridge with 700 ml of quality dye will deliver the best print results and last a very long time. As a consumable product the time frame will depend upon surface area coverage and the number of films produced (i.e. busy shops will use ink faster than less busy shops).

3. With the DYE in the Matte slot, your other slots are filled with Epson color and PK black pigment ink. Using the standard Epson print driver you